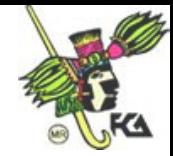

## UNIDAD 1. SISTEMAS DE ECUACIONES LINEALES

Objetivos particulares

El alumno conocerá y manejará los conceptos básicos referentes a las relaciones ,las funciones y las ecuaciones tanto de primero como de segundo grado como de sistemas de dos ecuaciones lineales con dos incógnitas; así como también aplicara dichos conceptos a la informática.

Se recomienda al alumno estudiar detalladamente la Unidad 5 (matrices) con el fin de tener una mejor comprensión de algunos conceptos manejados en esta Unidad.

## 1.1INTRODUCIÖN

En esta unidad el objetivo es proporcionar métodos para resolver l sistemas de ecuaciones lineales.

El propósito fundamental de las ecuaciones lineales es el de establecer un método para obtener soluciones a los problemas prácticos que con frecuencia aparecen en casi todos los campos de estudio, es decir, representarlos mediante modelos matemáticos.

Las ecuaciones lineales se representan en forma general de la siguiente forma:  $a1x1+a2x2+ ... + anxn = b$ 

Ejemplo:  $3x+2y = 5$  ó  $5z+8w-9k=12$ 

donde x, y, z, w, k son las variables o incógnitas de la ecuación las cuales las encontramos a través de métodos algebraicos que estudiaremos más adelante.

## 1.2 SISTEMA DE M ECUACIONES CON N INCÓGNITAS :ELIMINACIÓN GAUSS-JORDAN

A un sistema de m ecuaciones con n incógnitas lo podemos representar como:

$$
a_{11}x_1 + a_{12}x_2 + \ldots + a_{1n}x_n = Z_1, \ldots, (1)
$$

$$
a_{21}x_1 + a_{22}x_2 + \ldots + a_{2n}x_n = Z_2 \ldots (2)
$$

 $a_{m1}x_1+a_{m2}x_2+...+a_{mn}x_n=Z_m$  ..(m)

donde 1,2,3,...,m son las ecuaciones y  $x_1, x_2,...,x_n$  son las variables de las ecuaciones.

El método Gauss-Jordan

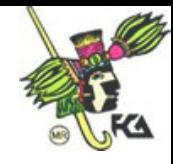

El método de eliminación Gauss-Jordan consiste en representar el sistema de ecuaciones por medio de una matriz y escalonarla para obtener la solución de la ecuación.

Una matriz escalonada es de la forma (revisar la unidad 5).

 $\mathbf{L}$  $\mathbf{L}$  $\mathbb{R}$  $\perp$  $\mathbf{L}$  $\vert 0 \vert$  $\vert$   $^{\circ}$  $\vert$  o  $\lbrack 0$  $\vert 1 \vert$ 0 0 1 0 1 0 1 0 0

Ejemplo:

$$
3x+ 2y = -17
$$
  
7x+ 5y = -41

Si escribimos la ecuación como una matriz aumentado tenemos:

$$
\begin{bmatrix} 3 & 2 & -17 \\ 7 & 5 & -41 \end{bmatrix}
$$

El primer renglón lo multiplicamos por 1/3 por lo tanto tenemos

$$
\begin{bmatrix} 1 & 2/3 & -17/3 \\ 7 & 5 & 41 \end{bmatrix}
$$
  
Abora -7R<sub>1</sub>+ R<sub>2</sub>→R<sub>2</sub>  

$$
\begin{bmatrix} 1 & 2/3 & -17/3 \\ 0 & 1/3 & -4/3 \end{bmatrix}
$$
  
Entonces 3R<sub>2</sub>  

$$
\begin{bmatrix} 1 & 2/3 & -17/3 \\ 0 & 1 & -4 \end{bmatrix}
$$

Por lo tanto tenemos que la matriz la transformamos en:

$$
X + 2/3Y = -17/3
$$

$$
Y = -4
$$

Tenemos que como  $Y = 4$ 

$$
X + (2/3)^*(-4) = -17/3
$$

$$
X = -17/3 + 8/3
$$

$$
X = -9/3
$$

$$
\therefore X = -3 \, y \, Y = -4
$$

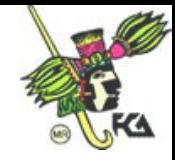

Este método se puede generalizar para un sistema de m ecuaciones con n incógnitas.

## 1.3 SISTEMAS DE ECUACIONES HOMOGÉNEAS

Los sistemas de ecuaciones homogéneas se representan como:

 $a_{11}x_1+a_{12}x_2+a_{13}x_3+...+a_{1n}x_n=0$  $a_{21}x_1+a_{22}x_2+a_{23}x_3+...+a_{2n}x_n =0$ : : : : :  $a_{m1}x_1+a_{m2}x_2+a_{m3}x_3+...+a_{mn}x_n=0$ 

Los sistemas de ecuaciones homogéneas siempre tienen solución trivial la cual es  $X1 = X2 = X3 = ... = Xn = 0$  ó soluciones no triviales.

Ejemplo

$$
x-y + 4z=0
$$
  
2x+y-z=0  
-x-y + 2z=0

solución

$$
\begin{bmatrix} 1 & -1 & 4 & 0 \ 2 & 1 & -1 & 0 \ -1 & -1 & 2 & 0 \ \end{bmatrix} \rightarrow \begin{bmatrix} 1 & -1 & 4 & 0 \ 0 & 3 & -9 & 0 \ 0 & -2 & 6 & 0 \ \end{bmatrix} \rightarrow \begin{bmatrix} 1 & -1 & 4 & 0 \ 0 & 1 & -3 & 0 \ 0 & -2 & 6 & 0 \ \end{bmatrix} \rightarrow \begin{bmatrix} 1 & 0 & 1 & 0 \ 0 & 1 & -3 & 0 \ 0 & 0 & 0 & 0 \ \end{bmatrix}
$$
  
\nTenemos  
\n
$$
x + z = 0 \Rightarrow x = z
$$

$$
y-3z = 0 \Rightarrow x = 2
$$
  

$$
y-3z = 0 \Rightarrow y = -3z
$$

si le asignamos cualquier valor a x tenemos  $x = w$  por lo tanto la solución es  $(w, 3w)$ ,w) .

## 1.4 RESOLUCION DE SISTEMAS DE ECUACIONES LINEALES

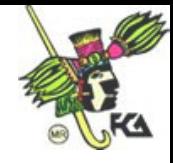

Para resolver sistemas d ecuaciones lineales podemos utilizar los métodos de igualación , reducción comparación, y el método de Gauss- Jordán.

Ejemplos

Halle la solución de

$$
2x+3y = 10....(1)
$$
  
x - 5y = 15....(2)  
por igualación de (1) y(2)

$$
x = (10-3y) /2
$$
  $y = 15+5y$ 

tenemos que

$$
(10-3y)/2 = 15+5y
$$
  
\n
$$
10-3y = 2*(15+5y)
$$
  
\n
$$
10-3y = 30+10y
$$
  
\n
$$
-3y-10y = 30-10
$$
  
\n
$$
-13y = 20
$$
 (multiplicamos por -1)  
\n
$$
13y = -20
$$
  
\n
$$
y = (-20/13)
$$

si sustituimos en (2) tenemos

$$
x - 5 \times (-20/13) = 15
$$

$$
x + (100/13) = 15
$$

$$
x = 15 \times (100/13)
$$

$$
x = (95/13)
$$

por la cual el resultado es

$$
x = 95/13
$$
 y  $y = -20/13$ 

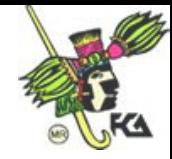

## **Por sustitución**

 $2x+ 3y = 10...(1)$ x-5y=15...(2) Despejando de (1) a y  $3y=10-2x$ 

 $y = (10-2x)/3$  ....(3)

Esto lo sustituimos en (2)  $x-5*(10-2x)/3=15$ 

x-50/3 +10 x/3=15

si multiplicamos por 3 se simplifica mucho la ecuación

$$
3x-50+10x = 45
$$

$$
13x = 45+50
$$

$$
x = 95/13
$$

Esto lo sustituimos en (3)

$$
y = (10-2*(95/13))/3
$$
  

$$
y = (10-190/13)/3
$$
  

$$
y = -20/13
$$

# **Reducción**

 $2x+ 3y = 10...(1)$  $x + 5y = 15...(2)$ 

multiplicamos a (2) por –2

$$
2x+3y = 10
$$
  
-2x+10 y = -30  
13y = -20  
  
y = -20/13  
sustituyendo en (2) tenemos  
x = 15+5\*(-20/13)  
x = 15+(-100/13)

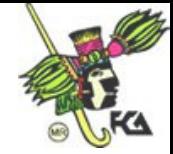

$$
x = (195-100)/13
$$

$$
x = 95/13
$$

Para la resolución de sistemas de ecuaciones lineales con un mayor número de incógnitas podemos utilizar los métodos antes visto.

Una aplicación práctica del uso de los sistemas de ecuaciones es el siguiente: Supongamos que en una fábrica se producen tres tipos de artículos a los que llamamos A, B y C y que en ella trabajan cincuenta obreros durante ocho horas diarias; es decir, que se dispone de cuatrocientas "horas-hombre" al día.

Para producir un artículo del tipo A se requieren 20 horas hombre, para uno del tipo B se requieren 100 y para uno del tipo C se requieren 40. ¿Cuántos artículos A, B y C pueden producirse diariamente empleando todas las horas hombre disponibles?

El modelo matemático del problema es:

Si x1, x2 y x3 representan el número de productos A, B y C respectivamente, entonces, 20x1, 100x2 y 40x3 representan el número de horas hombre que se requieren para producirlos. Por lo tanto:

 $20x1+100x2+40x3 = 400$ 

Así, mediante los métodos de solución nombrados, obtenemos los valores:

 $X1 = 4$ ,  $x2 = 2$  y  $x3 = 3$ 

Este es un ejemplo sencillo de lo que se denomina investigación de operaciones, en el cual se requiere de un amplio conocimiento de los sistemas de ecuaciones lineales.

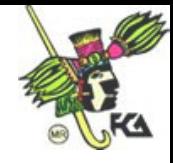

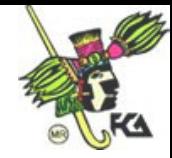

# UNIDAD 2 ESPACIOS VECTORIALES

### 2.1 Vectores en el plano

Para empezar nuestro estudio de espacios vectoriales necesitamos la definición de vector, el cual podemos definir como el segmento de recta dirigido de R a S.

Sea RS el segmento o vector, se conoce a R como punto inicial y a S como punto terminal.

Cualquier vector en el plano tiene las siguientes propiedades: magnitud, dirección y sentido.

La magnitud de cualquier vector v se define de la siguiente manera:

$$
|\mathbf{v}| = \sqrt{a^2 + b^2}
$$

y la dirección se puede definir como el ángulo  $\theta$  (respecto al eje x) de tal forma que si v= (a,b) y  $0<\theta<2\pi$  entonces.

$$
\tan\theta = \frac{b}{a}
$$

Sea A=(x,y) el cual representa una matriz de 2x1 de modo que

 $a=\begin{bmatrix}x\\y\end{bmatrix}$  $\mathbb{L}$  $\bigcup$  $\vert x \vert$ *y*  $\mathbf{x}^{\top}$  donde x e y son números reales y se denominan componentes del vector.

Los vectores en el plano tienen las siguientes características.

- Sea a= $\begin{bmatrix} m \\ y1 \end{bmatrix}$ !  $\mathbf{L}$  $\big\downarrow{y}$  $\vert x$ 1 1 *y x* y b= $\begin{bmatrix} u \\ y2 \end{bmatrix}$  $\mathbb{L}$  $\big\downarrow{y}$  $\vert x$ 2 2 *y x* a y b son iguales si y solo si x1=x2 y y1=y2
- Se define la suma de vectores como

$$
a+b = \begin{bmatrix} x1 + x2 \\ y1 + y2 \end{bmatrix}
$$

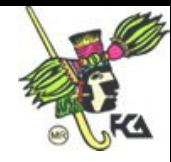

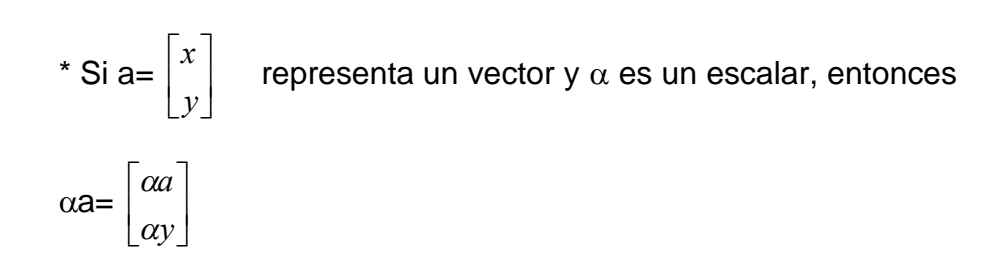

2.2 El producto vectorial y las proyecciones en  $R^2$ 

Se define el producto vectorial entre a y b donde  $a=(x1,y1)$  y  $b=(x2,y2)$  como:

a.b=x1x2+y1y2 donde a.b es un escalar

el producto vectorial también nos sirve para calcular el ángulo entre dos vectores distintos de cero.

Si a y b son dos vectores y  $\theta$  el ángulo entre ellos, entonces

$$
\cos\theta = \frac{a.b}{|ab|}
$$

Utilizando la definición anterior podemos decir que:

 $a.b=|a||b|cos\theta$ 

## Proyecciones

Si a y b son dos vectores diferentes de cero, entonces la proyección de a sobre b es un vector que se define como

$$
Prop_b a = \frac{a.b}{|b|2} b
$$

La componente de a en la dirección de b es  $\frac{dE}{dr}$ *b a*..*b*

donde se cumple que:

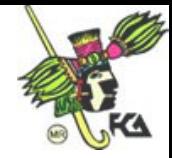

- i. La proy $_b$ a es paralela a b
- ii.  $a$ -proy $b$ a es ortogonal a b
- 2.3 Vectores en el espacio

Los vectores en el espacio son todas las ternas ordenadas de números reales, es decir,

 $R3 = (x,y,z)$   $x,y,z$ 

Así pues, un vector en el espacio es

 $a=(a1, a2, a3)$   $b=(b1, b2, b3)$ 

y cumple con las siguientes propiedades:

- 1.  $a+b$  es único y  $a+b \in R3$
- 2.  $a+(b+c) = (a+b) +c$
- 3.  $0+a = a$ , donde  $0 = (0,0,0)$
- 4. –a+a=0 donde –a=(-a1,-a2,-a3)
- 5. a+b=b+a
- 6.  $\alpha$ a es único y  $\alpha$ a  $\in$  R3
- 7.  $\alpha(a+b)=\alpha a+\alpha b$
- 8.  $(\alpha+\beta)a=\alpha a+\beta a$
- 9.  $\alpha(\beta a)=(\alpha\beta)a$
- 10.1.a=a

Donde la magnitud de cualquier vector será :

 $a = \sqrt{a^1 + a^2 + a^3}$ 

Y la distancia entre dos vectores a y b estará representada por

 $ab = \sqrt{(a1-b1) + (a2-b2) + (a3-b3)}$ 

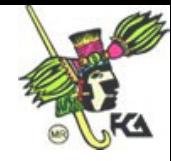

Como en  $R^2$  tambien podemos e4ncontrar en el espacio el angulo entre dos vectores a=(x1,y1,z1) y b=(x2,y2,z2) de la siguiente manera:

Coseno 
$$
\theta = \frac{a.b}{|ab|} \, 2b
$$

De igual forma se define la proyección de a sobre b , como:

$$
\text{Prop}_b a = \frac{a.b}{|b|}
$$

## 2.4 El producto cruz de dos vectores

Se define el producto cruz o producto vectorial entre u y v (denotado como uxv) como :

$$
uxv = (b1c2-c1b2)i + (c1a2-a1c2)j + (a1b2-b1a2)k
$$

Donde el resultado será otro vector y además solo se encuentra definido en  $R^3$ 

Una forma mas sencilla de calcular el producto cruz es por medio de determinantes, asi pues ,

$$
uxv = \begin{vmatrix} i & j & k \\ a1 & b1 & c1 \\ a2 & b2 & c2 \end{vmatrix}
$$

Propiedades del producto cruz

- $\theta$  ux0=0xu=0
- $\theta$  uxv = -(vxu)

$$
\theta \quad (\alpha u) x v = \alpha (uxv)
$$

 $\theta$  ux(v+w) = (uxv)+(uxw)

$$
\theta \quad (uxv).w = u.(vxw)
$$

$$
\theta \quad u.(uxv) = v.(uxv) = 0
$$

 $\theta$  si u y v son paralelos entonces uxv=0

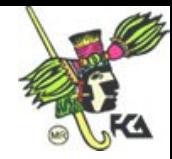

Nota: ux(vxw)≠(uxv)xw

EL vector uxv es un vector ortogonal tanto a u como a v

## 2.5 Subespacio vectorial

Para iniciar nuestro estudio tenemos que tomar en cuenta la definición de espacio vectorial. Un espacio vectorial V es un conjunto de vectores en el cual están definidas dos operaciones llamados adición y multiplicación por un escalar

Y cumplen las siguientes propiedades

 $\alpha$  la adición asigna a cada pareja ordenada (u,v) un único elemento u+v  $\in V$ ,

llamado la suma de uy v

- $\alpha$   $\forall$  u, v, w  $\in$  V u+(v+w) = (u+v)+w
- $\alpha$   $\exists$  0  $\in$  V tal que 0+v=v,  $\forall$  v  $\in$  V
- $\alpha$   $\forall v \in V \exists -v \in V$  tal que  $-v+v=0$
- $\alpha \quad \forall u, v \in V: u+v = v+u$
- $\alpha$  La multiplicación por un escalar asigna a cada pareja ordenada ( $\alpha$ ,v)de elementos  $\alpha \in k$  y v $\in V$  un único elemento  $\alpha v \in V$  llamado el producto de  $\alpha^*v$ .
- $\alpha \quad \forall \alpha \in k$ ; u,  $v \in V: \alpha(u+v) = \alpha u + \alpha b$
- $\alpha$   $\forall \alpha, \beta \in k$ ;  $v \in V: (\alpha + \beta)v = \alpha v + \beta v$
- $\alpha$   $\forall \alpha, \beta \in \mathsf{k}; v \in V: \alpha(\beta v) = (\alpha \beta)v$
- $\alpha$  Sin uno es la unidad de k: 1 v=v,  $\forall$  v $\in$ V

Como ejemplo de espacios vectoriales tenemos: R,  $R^2$ ,  $R^3$ , C, matrices de mxn, etc.

Ahora, se dice que S es un subespacio vectorial de V si S es un subconjunto de V y en sí es un espacio vectorial respecto a la adición y multiplicación definidas en V. Además deberá cumplir las siguientes condiciones:

•  $\forall u, v \in S: u+v \in S$ 

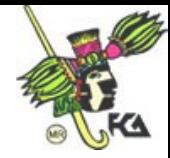

•  $\forall \alpha \in k, v \in S: \alpha v \in S$ 

Nota: también podemos verificar si S es un subespacio si:

Todo subespacio de un espacio vectorial V contiene al cero.

2.6 Combinaciones lineales y espacio generado

Un vector w es una combinación lineal de los vectores v1, v2, ..., vn si puede ser expresado de la forma:

w=a1v1+a2v2+…+anvn

donde a1,a2,…,an son escalares.

Ejemplo:

$$
3\begin{pmatrix}2\\-1\\0\end{pmatrix} + \begin{pmatrix}3\\8\\5\end{pmatrix} = \begin{pmatrix}6\\-3\\0\end{pmatrix} + \begin{pmatrix}3\\8\\5\end{pmatrix} = \begin{pmatrix}9\\5\\5\end{pmatrix}
$$

$$
(5,2,0) = -1(3,0,-2) + 2(4,1,-1)
$$

Sea V un espacio vectorial sobre k, y sea

$$
G = \{v1, v2, \ldots, vm\}
$$

Un conjunto de vectores de V. Se dice que G es un generador de V si para todo vector  $x \in V$  existen escalares  $\alpha$ 1,  $\alpha$ 2, ...,  $\alpha$ m tales que

 $x = \alpha 1v1 + \alpha 2v2 + ... + \alpha mvm$ 

El espacio generado es el conjunto de combinaciones lineales de v1, v2, … , vm, es decir,

 $\{v1, v2, \ldots, vm\} = \{ v:v = a1v1+a2v2+ \ldots + amvm\}$ 

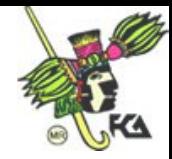

## 2.7 Independencia lineal

Sea  $S = \{v1, v2, \ldots, vn\}$  un conjunto de vectores:

i) S es linealmente dependiente si existen escalares a1, a2, … , an, no todos iguales acero, tales que:

 $a1v1+a2v2+...+anvn = 0$ 

ii) S es linealmente independiente si la igualdad

 $a1v1+a2v2+...+anvn = 0$ 

solo se satisface con  $a1 = a2 = ... = an = 0$ 

Nota:

- 1. todo conjunto que contiene al vector 0 es linealmente dependiente
- 2. Si S es un conjunto linealmente independiente entonces cualquier subconjunto de S es linealmente independiente.
- 2.8 Bases y dimensión

Un conjunto de vectores es una base de un espacio vectorial V si:

- i) genera a V
- ii) es linealmente independiente

Si  $B = \{v1, v2, \ldots, vn\}$  es una base de V, entonces cualquier otra base de dicho espacio está formada por n vectores, es decir, dos bases cualesquiera de V tienen igual número de vectores.

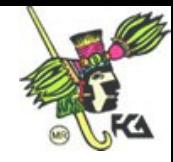

Dimensión.

Si  $B = \{v1, v2, \ldots, vn\}$  es una base de V, se dice que V es de dimensión n, es decir, es el número de elementos en una base de V.

Si V es un espacio vectorial de dimensión n, cualquier conjunto linealmente independiente formado por n vectores de V es una base de dicho espacio.

Si V es un espacio vectorial de dimensión n y S es un subespacio de V, entonces:

dim  $S \leq n$ 

por lo que si dimS=n entonces  $S = V$ .

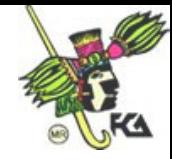

# UNIDAD 3. TRANSFORMACIONES LINEALES

# 3.1 Introducción

Definimos una transformación lineal T de R en S a la función que asigna a cada vector  $r \in R$  un único vector Tr  $\in S$ . Es decir, si R y S son espacios vectoriales una función T:  $R \rightarrow S$  recibe el nombre de transformación.

Ejemplo:

Definamos la función T: R $^3 \rightarrow$  R $^2$  definida bajo la regla T(x, y, z) = (x, y) así pues se tiene que:

 $T(8, 5, 9) = (8, 5)$ 

Ejemplo2:

Sea T:  $R^3 \rightarrow R^2$  definida por:

 $T(x, y, z) = (z, 2z)$ , entonces cualquier transformación sería:

 $(2, 1, 4) = (4, 8)$ 

Una transformación es lineal si cumple:

- i.  $T (v1 + v2) = T(v1) + T(v2)$
- ii.  $\mathsf{T}(\alpha \mathsf{v}1) = \alpha \mathsf{T}(\mathsf{v}1)$

Propiedades de las transformaciones lineales.

 $\bullet$  Si T: R $\rightarrow$  S es una transformación lineal, entonces, T(0) = 0

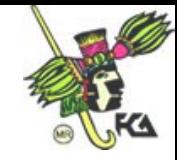

• Sea T: R  $\rightarrow$  S una transformación lineal. Si C =  $\{r1, r2, ...$ , rn $\}$  es una base de R, entonces el conjunto  $G = \{T(r1), T(r2), \dots, T(rn)\}$  es un generador de  $T(R)$ .

3.2 Propiedades de las transformaciones lineales: imagen y núcleo.

Consideremos en primer lugar a la transformación de  $R^3$ en  $R^2$ , definida por:

 $S (x, y, z) = (y, 3y)$ 

La imagen de cualquier vector bajo esta transformación es una pareja ordenada cuya segunda coordenada es el triple de la primera. Por ello, no todos los vectores en R2 son imagen de algún vector del dominio, sino únicamente aquellos de la forma (a, 3 a).

Al conjunto de todos esos vectores se le conoce como "imagen" de la transformación S.

Una vez definida la imagen de una transformación, nos introduciremos a la definición de núcleo.

Se llama núcleo de una transformación al conjunto de vectores cuya imagen es el vector cero.

Por ejemplo, para la transformación S definida con anterioridad, cualquier vector cuya segunda componente sea nula tiene como imagen al vector cero de R2, por lo que pertenece al núcleo de S. Es decir, tomando, S=(5, 0, 6) bajo la transformación definida tendremos:

 $S=(5, 0, 6) = (0, 0)$ 

La cual pertenece al núcleo de S.

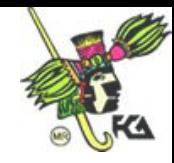

En conclusión, los conceptos de imagen y núcleo de una transformación pueden definirse de la siguiente forma:

Sea T: VII W una transformación:

1. Se llama imagen de T al conjunto

$$
T(V) = \{ T(v) \mid v \in V \}
$$

2. Se llama núcleo de T al conjunto

 $N(T) = \{v \mid T(v) = 0\}$ 

3.3 Representación matricial de una transformación.

Para introducirnos en el concepto de una representación matricial de una transformación, analicemos el siguiente ejemplo.

Consideremos la transformación T: R3  $\Pi$  R2 definida por

 $T(x, y, z) = (x+2y, 3x-z)$ 

Tratemos de encontrar una matriz A tal que el producto de ésta por cualquier vector del dominio nos proporcione la imagen de dicho vector bajo la transformación T, es decir, una matriz A que cumpla

 $Av = T(v)$ 

Como v es un vector de R3 y T(v) es un vector de R2 la igualdad anterior sólo podrá lograrse mediante una matriz A de 2x3. En consecuencia, la matriz a tendrá la forma:

 $A = \begin{bmatrix} a & a & a \\ a & a & a \end{bmatrix}$  $\mathbb{L}$  $\lfloor a \rfloor$  $|a|$ 21 a 22 a 23  $d1 \quad a12 \quad a13$ *a a a a* 11 *a* 12 *a* y satisfacer la igualdad

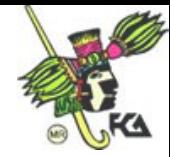

$$
\begin{bmatrix} a11 & a12 & a13 \ a221 & a22 & a23 \end{bmatrix} \begin{bmatrix} x \\ y \\ z \end{bmatrix} = \begin{bmatrix} x & + & 2y \\ 3x & - & z \end{bmatrix}
$$

Es decir,

 $a11x + a12y + a13z = x + 2y$  y  $a21x + a22y + a23z = 3x - z$ 

lo cual es válido para los valores

 $a11 = 1$ ,  $a12 = 2$ ,  $a13 = 0$ 

$$
a21 = 3
$$
,  $a22 = 0$ ,  $a23 = -1$ 

por lo que nuestra matriz A es de la forma:

$$
\mathbf{A} = \begin{bmatrix} 1 & 2 & 0 \\ 3 & 0 & -1 \end{bmatrix}
$$

A esta matriz se le conoce como "matriz asociada a la transformación T".

Una vez calculada nuestra matriz asociada, estudiemos las imágenes de los vectores de la base canónica, es decir,

$$
R = \{(1, 0, 0), (0, 1, 0), (0, 0, 1)\}
$$

bajo la transformación T definida con anterioridad tenemos que:

$$
T(1, 0, 0) = (1, 3)
$$

 $T(0, 1, 0) = (2, 0)$ 

$$
T(0, 0, 1) = (0, -1)
$$

éstos vectores no son más que los vectores columna que integran la matriz asociada T , por lo cual, podemos concluir que, para obtener la matriz asociada a una transformación basta con calcular las imágenes de los vectores que integran la base canónica del dominio.

Para toda transformación lineal de Rn en Rm, existe una matriz a de mxn que cumple Tx = Ax para toda  $x \in Rn$ .

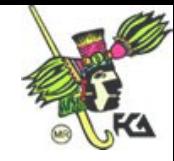

Definición. Sea T : Rn  $\rightarrow$  Rm una transformación lineal. Entonces existe una matriz única A de mxn tal que

 $Tx = Ax$  para toda x.

Generalizando tenemos la siguiente definición para espacios de dimensión finita.

Definición. Sea V un espacio vectorial de dimensión n, W un espacio vectorial de dimensión m y T : V  $\rightarrow$  W una transformación lineal. Sean B1 =  $\forall$ v1, v2, ..., vn<sup>}</sup> una base de V y B2 =  $\{w1, w2, ..., wm\}$  una base de W. Entonces existe una única matriz a que cumple:

 $Tx = (Ax)B2 = [A(x)B1]B2$ 

Ejemplo:

Consideremos el espacio

 $V = \{ ax^2 + bx + c \mid a, b, c \in R \}$ 

de todos los polinomios con coeficientes reales de grado menor que tres, y el espacio

$$
W = \begin{bmatrix} a & b \\ b & c \end{bmatrix}, a, b, c \in R
$$

de matrices simétricas de orden dos con elementos en R, y sea  $T: V \rightarrow W$  la transformación definida por:

$$
\mathsf{T}\left(\mathsf{ax}^2 + \mathsf{bx} + \mathsf{c}\right) = \begin{bmatrix} a+c & 3b \\ 3b & 2a+2c \end{bmatrix}
$$

Podemos seleccionar las siguientes bases para V y W,

$$
B1 = (x^2, x, 1)
$$
 y

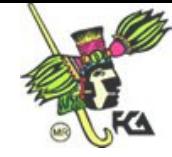

$$
\mathsf{B2} = \begin{bmatrix} 1 & 0 \\ 0 & 0 \end{bmatrix}, \begin{bmatrix} 0 & 1 \\ 1 & 0 \end{bmatrix}, \begin{bmatrix} 0 & 0 \\ 0 & 1 \end{bmatrix}
$$

para hallar la matriz asociada T referidas a estas bases obtenemos

$$
\mathsf{T}(\mathsf{x}^2) = \begin{bmatrix} 1 & 0 \\ 0 & 2 \end{bmatrix} \qquad \mathsf{T}(\mathsf{x}) = \begin{bmatrix} 0 & 3 \\ 3 & 0 \end{bmatrix} \qquad \mathsf{T}(\mathsf{1}) = \begin{bmatrix} 1 & 0 \\ 0 & 2 \end{bmatrix}
$$

cuyas coordenadas en B2 son

$$
\mathsf{T}(\mathsf{x}^2) = \begin{bmatrix} 1 \\ 0 \\ 2 \end{bmatrix} \qquad \qquad \mathsf{T}(\mathsf{x}) = \begin{bmatrix} 0 \\ 3 \\ 0 \end{bmatrix} \qquad \qquad \mathsf{T}(\mathsf{1}) = \begin{bmatrix} 1 \\ 0 \\ 2 \end{bmatrix}
$$

por lo que la matriz asociada a T referida a las bases B1 y B2 es

$$
A(x)B2 = \begin{bmatrix} 1 & 0 & 1 \\ 0 & 3 & 0 \\ 2 & 0 & 2 \end{bmatrix}
$$

## 3.4 Isomorfismos

Para introducirnos al en el estudio de los isomorfismos debemos tener claras algunas definiciones que se presentan a continuación.

Definición . Sea T:  $V \rightarrow W$  una transformación lineal, se dice que T es uno a uno (notación 1 - 1) si ocurre:

Tv1 = Tv2  $\Rightarrow$  v1 = v2

es decir, si todo vector w en la imagen de T es de a lo sumo un vector en V.

Definición. Sea T: V  $\rightarrow$  W una transformación lineal. Se dice que T es sobre, si para toda  $w \in W$  existe al menos una  $v \in V$  tal que Tv = w. Es decir, T es sobre

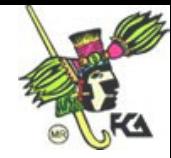

si y solo si la imagen de T = W.

Para dejar aún mas claros estos conceptos, tomemos en cuenta la siguiente definición.

Sea T:  $V \rightarrow W$  una transformación lineal, supongamos que dimV = dimW = n, entonces

- 1. si T es 1 1, entonces T es sobre
- 2. si T es sobre, entonces T es 1 1.

Se dice que la transformación lineal T:  $V \rightarrow W$  es un isomorfismo si T es 1 - 1 y es sobre.

dos espacios vectoriales V y W son isomorfos si existe un isomorfismo T de V sobre W. (notación  $V \cong W$ ).

Ejemplo:

$$
\text{ Sea T: } \mathbb{R}^3 \to \text{ P2 definida por } \mathsf{T} \begin{pmatrix} a \\ b \\ c \end{pmatrix} = a + bx + cx^2. \text{ Supongamos que } \mathsf{T} \begin{pmatrix} a \\ b \\ c \end{pmatrix} = 0 = 0
$$

0+0x+0x $^2$ . entonces a = b = c = 0. Es decir, núcleo de T = 0 y t es 1 - 1.

Ahora si p(x) = a0+a1x+a2x<sup>2</sup>, entonces p(x) = T  $\mathbf{L}$  $\vert$ ,  $\vert$  $\int$  $\vert$  a  $|a$  $\int a$  $\setminus a$ 2 1 0 *a a a* , lo cual significa que Im T

= P2 y T es sobre. Por lo cual  $R^3 \cong P2$ .

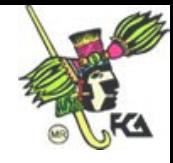

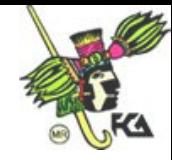

## UNIDAD 4. PRODUCTO INTERNO

## 4.1 Introducción y definiciones

Definimos para  $R^3$  el producto interno entre dos vectores

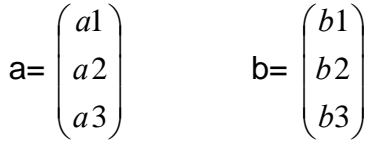

es representado como a.b y está dado por:

a.b=a1b1+a2b2+a3b3

Generalizando:

$$
a = \begin{pmatrix} a1 \\ a2 \\ \vdots \\ an \end{pmatrix} \qquad b = \begin{pmatrix} b1 \\ b2 \\ \vdots \\ bn \end{pmatrix}
$$

a.b=a1b1+a2b2+....+anbn

El producto interno es llamado también producto punto o producto escalar. Se puede ver, que el producto interno entre dos vectores siempre tendrá como resultado un escalar, es decir, un número.

El producto interno frecuentemente se efectúa entre un vector renglón y un vector columna. Ejemplo:

$$
c = (c1, c2, \dots, cn) \qquad d = \begin{pmatrix} d1 \\ d2 \\ \vdots \\ dn \end{pmatrix}
$$

c.d= c1d1+c2d2+…+cndn

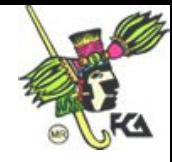

El producto interno nos sirve para calcular el ángulo entre dos vectores, definiendo de la siguiente manera:

Si 
$$
a = \begin{pmatrix} a1 \\ a2 \\ a3 \end{pmatrix}
$$
  $y$   $b = \begin{pmatrix} b1 \\ b2 \\ b3 \end{pmatrix}$  *entonces se define*

\nCo

\n
$$
\alpha = \frac{a.b}{|ab|}
$$

Nota: Si ay b son ortogonales o perpendiculares entonces a.b=0

Propiedades del producto interno.

1.(a.a)>0 si a≠0

 $2.(a.b)=(b.a)$ 

$$
3.(a+b.c)=(a.c)+(b.c)
$$

 $4.(\infty a.b) = \infty(a.b)$ 

4.2 Proceso de Gram-Schmidt

El proceso de Gram-Schmidt nos sirve para obtener una base S de una espacio V, tal que S sea ortonormal.

Sea V un espacio con producto interno y sea  $G=\{v1,...vn\}$  un generador de V. El conjunto  $GO=\{w1,...wn\}$  donde:

 $w1=v1$ 

wi=vi-  $\sum_{\ell}^{i-1}$  $=1$ 1  $\mathbf{I}_1(wk.wk)$  $\sum_{i=1}^{i-1}$  (*vi.wk*)  $\sum_{k=1}$  (wk.wk *vi wk* wk, para i=2,3,...,n

es un generador de V.

**Observaciones** 

• Si G es una base de V entonces Go es una base ortogonal de V

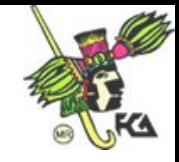

• Para obtener una base ortonormal a partir de una base ortogonal B= $\{w1,...wr\}$ bastará con multiplicar cada uno de los vectores wi de B por el escalar *wi* 1

## Ejemplo:

Obtengamos una base ortonormal del espacio V generado por:

- $v1=(1, 0, -1)$
- $v2=(-2, 1, 1)$
- $v3=(-1, 1, 0)$

primero obtendremos un generador ortogonal de dicho espacio, para ello hacemos

$$
w1=v1=(1, 0, -1)
$$

w2=v2-
$$
\frac{v2.w1}{w1.w1}
$$
 w1 = (-2, 1, 1) -  $\frac{-3}{2}$  (1, 0, -1) = (- $\frac{1}{2}$ , 1,  $\frac{-1}{2}$ )

$$
w3 = v3 - \frac{v3 \cdot w1}{w1 \cdot w1} \quad w1 = (-1, 1, 0) - \frac{-1}{2} (1, 0, -1) = (0, 0, 0)
$$

por lo tanto

Go = 
$$
\{(1, 0, -1), (\frac{-1}{2}, 0, \frac{-1}{2}), (0, 0, 0)\}
$$

Es un generador ortogonal de V y el conjunto

B = 
$$
\{(1, 0, -1), (-\frac{1}{2}, 1, -\frac{1}{2})\}
$$
 es una base ortogonal de dicho espacio.

Para obtener una base ortonormal calculamos:

$$
|\ |w1|| = (w1.w1)^{1/2} = \sqrt{2}
$$

$$
|\ |w2|| = (w2.w2)^{1/2} = \sqrt{\frac{3}{2}}
$$

y en consecuencia

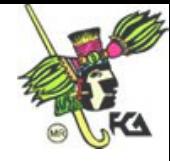

$$
B' = \left\{ \left( \frac{1}{\sqrt{2}}, 0, \frac{-1}{\sqrt{2}} \right), \left( \frac{-1}{\sqrt{6}}, \sqrt{\frac{2}{3}}, \frac{-1}{\sqrt{6}} \right) \right\}
$$

Es una base ortonormal de V.

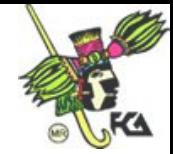

### **UNIDAD 5 MATRICES**

#### 5.1 INTRODUCIÒN

La introducción de las matrices al conocimiento matemático es una contribución que comparten tres grandes matemáticos: William R. Hamilton (1805- 1865),James J. Sylvvester (1814-1897) y Arthur Cayley (1821-1895).

Hamilton utilizan las matrices en un articulo publicado en 1853 donde las consideran desde el punto de vista de las transformaciones lineales y analizan sus propiedades.

El término matriz se utilizó por primera vez por Sylvester, en 1850,para designar un arreglo rectangular de números a partir del cual se pueden formar determinantes, entendiendo por determinantes un número, mientras que la matriz es un conjunto ordenado de números.

Correspondió a Cayley sentar definitivamente las bases de la teoría de matrices mediante un articulo "A Memorie on the Theory of Matrices", así como el manejo de espacios de n dimensiones.

En los 142 años transcurridos desde el articulo de Cayley la literatura sobre matrices, vectores y espacios vectoriales ha desarrollado notablemente hasta convertirse una de las mas extensas de las matemáticas.

Se estudiarán conceptos relativos a los sistemas de ecuaciones lineales y su solución mediante métodos algebraicos como el de Gauss, el de triangulación, el de Jordan o el de diagonalización, los tipos de matrices; las operaciones algebraicas definidas entre ellas y su aplicación en la administración de la producción, el análisis de mercados, etc.

#### 5.2 MATRICES Y SISTEMAS DE ECUACIONES

Una matriz es un arreglo o tabla rectangular ordenado de mxn (m filas y n columnas), es decir

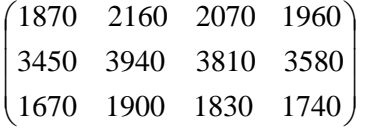

Un arreglo horizontal es  $[a_{11} a_{12} ... a_{1n}]$  y un arreglo vertical es :  $21$  $\lceil a11 \rceil$  $\mathbb{R}$  $\vert u$  *a am*

Hemos estudiado varios métodos para la solución de sistemas de ecuaciones lineales, ahora consideraremos las solución de estos sistemas a través de matrices:

 $1$ 

 $\mathbf{L}$  $\mathbf{r}$  $\mathbb{L}$ 

Dado un sistema de ecuaciones:

 $A_{11}X_1 + a_{12}X_2 + ... + a_{1n}X_n = Z_1$ 

 $A_{21}x_1 + a_{22}x_2 + ... + a_{2n}x_n = z_2$ 

:::::::::::::::::::::::::::::::::::::::::::

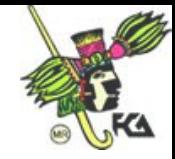

 $a_{n1}x_1+a_{n2}x_2+...+a_{nm}x_n=z_n$ 

lo podemos representar de la forma matricial como:  $\mathbb{L}$  $\mathbb{L}$  $\mathbb{L}$  $\mathbf{L}$  $\perp$  $\mathbb{L}$  $\overline{a}$  : : : : :  $\vert u$  $\begin{vmatrix} a & 21 & a & 22 & \dots & a & 2n & 2 \end{vmatrix}$  $\lfloor am1 \text{ } am2 \text{ } : \text{ } amn \text{ } zm$  $\begin{bmatrix} a11 & a12 & \dots & a1n & z1 \end{bmatrix}$ 

Las operaciones que podemos realizar con matrices son:

- *Multiplicar el renglón y sumarse lo o restárselo a otro.*

*- Intercambiar los renglones*.

- *Multiplicar un renglón.*

Las operaciones que se realizan en la matriz las representamos por R1,R2,....Rn que son los renglones .

Ejemplo:

 $-3R1+ R2 \rightarrow R2$ 

Es decir, multiplicamos menos tres al renglón uno, se lo sumamos al renglón dos y el resultado lo escribimos en el renglón dos.

Para resolver el sistema tenemos que hacer el diagonal principal solamente de unos y debajo de ésta solamente ceros.

$$
\begin{bmatrix} 1 & 0 & 0 & 0 \\ 0 & 1 & 0 & 0 \\ 0 & 0 & 1 & 0 \\ 0 & 0 & 0 & 1 \end{bmatrix}
$$

#### 5.3 TIPOS ESPECIALES DE MATRICES.

Las matrices cuadradas constan de tres partes

- triangular superior
- triangular inferior
- diagonal principal

**Matrices triangulares**. Las matrices triangulares superiores tienen solamente ceros debajo de la diagonal principal.

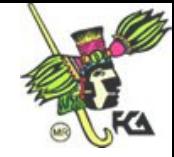

 $\mathbf{L}$  $\vert$  $\mathbb{L}$  $\vert$  $\perp$  $\vert$  $\overline{\phantom{a}}$  $\vert 0 \vert$  $\mathsf{L}^{\mathsf{U}}$  $\overline{\phantom{a}}$  $\mathbf{[0]}$  $\vert 1 \vert$ 0 0 0 9 0 0 4 1 0 9 8 12 1 4 3 2

La **matriz triangular inferior** tiene solo ceros arriba de la diagonal principal.

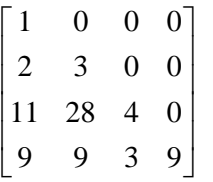

Una **matriz identidad** es la que tiene solamente unos en la diagonal principal.

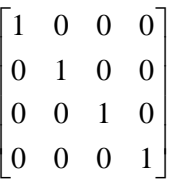

Una **matriz diagonal** es la que el triángulo inferior y superior son ceros.

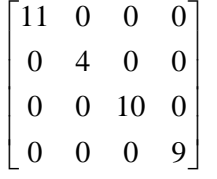

Una **matriz escalar** es la cual la diagonal principal tiene el mismo número.

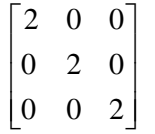

Una **matriz nula** es en la que todos sus elementos son ceros.

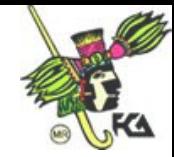

 $\mathbf{L}$ Φ.  $\mathbb{L}$  $\mathbf{I}$  $\overline{\phantom{a}}$  $\begin{bmatrix} 0 & 0 & 0 & 0 \end{bmatrix}$  $\vert$  o  $\vert 0 \vert$  $|^{\mathsf{U}}$  $\overline{\phantom{a}}$  $\begin{bmatrix} 0 & 0 & 0 & 0 \end{bmatrix}$ 0 0 0 0 0 0 0 0

Una **submatriz** es cuando eliminamos alguna fila o columna de la matriz original.

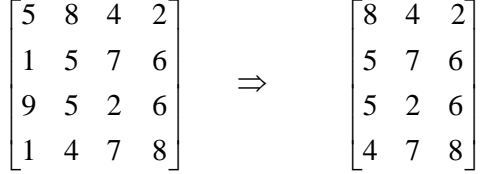

#### 5.4 ALGEBRA DE MATRICES.

Dos matrices son iguales si los elementos correspondientes de A y B son iguales.

$$
A = \begin{bmatrix} 2 & 4 \\ 8 & 16 \end{bmatrix} \qquad \qquad B = \begin{bmatrix} 2 & 4 \\ 8 & 16 \end{bmatrix} \implies A = B
$$

Multiplicación por un escalar

Es cuando el escalar lo multiplicamos por cada elemento de la matriz.  $(\lambda = \text{escalar})$ 

$$
\lambda = 2 \qquad A = \begin{bmatrix} 11 & 9 \\ 3 & 5 \end{bmatrix} \Rightarrow A^* \lambda = \begin{bmatrix} 22 & 18 \\ 6 & 10 \end{bmatrix}
$$

Suma de matrices

La suma de matrices consiste en sumar cada uno de los elementos entrada por entrada.

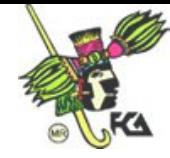

$$
\text{ Sea A=}\begin{bmatrix} a11 & \dots & a1n \\ \vdots & \vdots & \vdots \\ a m1 & \dots & a m n \end{bmatrix} \quad \text{y} \quad \text{B=}\begin{bmatrix} b11 & \dots & b1n \\ \vdots & \vdots & \vdots \\ b m1 & \dots & b m n \end{bmatrix}
$$
\n
$$
\text{A+B=}\begin{bmatrix} a11+b11 & \dots & a1n+b1n \\ \vdots & \vdots & \vdots \end{bmatrix}
$$

$$
\begin{bmatrix} am1 + bm1 & \dots & amn + bmn \end{bmatrix}
$$

Ejemplo:

$$
A = \begin{bmatrix} 3 & 2 \\ 9 & 8 \end{bmatrix} \qquad B = \begin{bmatrix} 2 & 4 \\ 5 & 7 \end{bmatrix} \Rightarrow A + B = \begin{bmatrix} 3+2 & 2+4 \\ 9+5 & 8+7 \end{bmatrix} = \begin{bmatrix} 5 & 6 \\ 14 & 15 \end{bmatrix}
$$

Multiplicación de matrices

Dadas dos matrices A mxz y B zxw obtenemos la matriz D mxw. Para que se pueda realizar una multiplicación de matrices, es necesario que el número de columnas de A sea igual al número de filas de B.

$$
A = \begin{bmatrix} 2 & 1 \\ 5 & 0 \\ 4 & 3 \end{bmatrix} \qquad y \qquad B = \begin{bmatrix} 9 & 2 \\ 5 & 0 \end{bmatrix}
$$

$$
\mathsf{A}^* \mathsf{B} = \begin{bmatrix} (2^* 9) + (1^* 5) & (2^* 2) + (1^* 0) \\ (5^* 9) + (0^* 5) & (5^* 2) + (0^* 0) \\ (4^* 9) + (3^* 5) & (4^* 2) + (3^* 0) \end{bmatrix} = \begin{bmatrix} 23 & 4 \\ 45 & 10 \\ 51 & 8 \end{bmatrix}
$$

### 5.5 MATRIZ INVERSA

Sean A y B dos matrices, se dice que B es la matriz inversa de A si y solo si A\* B = matriz identidad.

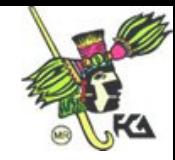

$$
\begin{bmatrix} 1 & 3 & 0 & 1 & 0 & 0 \ 2 & 6 & 1 & 0 & 1 & 0 \ -1 & -4 & 2 & 0 & 0 & 1 \end{bmatrix} \rightarrow \begin{bmatrix} 1 & 3 & 0 & 1 & 0 & 0 \ 0 & 0 & 1 & -2 & 1 & 0 \ 0 & -1 & 2 & 1 & 0 & 1 \end{bmatrix} \rightarrow
$$
  

$$
\begin{bmatrix} 1 & 3 & 0 & 1 & 0 & 0 \ 0 & -1 & 2 & 1 & 0 & 1 \ 0 & 0 & 1 & -2 & 1 & 0 \end{bmatrix}
$$
  

$$
\begin{bmatrix} 1 & 3 & 0 & 1 & 0 & 0 \ 0 & -1 & 0 & 5 & -2 & 1 \ 0 & 0 & 1 & -2 & 1 & 0 \end{bmatrix} \rightarrow \begin{bmatrix} 1 & 0 & 0 & 16 & -6 & 3 \ 0 & -1 & 0 & 5 & -2 & 1 \ 0 & 0 & 1 & -2 & 1 & 0 \end{bmatrix} \rightarrow \begin{bmatrix} 1 & 0 & 0 & 16 & -6 & 3 \ 0 & 1 & 0 & -5 & 2 & -1 \ 0 & 0 & 1 & -2 & 1 & 0 \end{bmatrix}
$$
  

$$
A^{-1} = \begin{bmatrix} 16 & 6 & 3 \ -5 & 2 & -1 \end{bmatrix}
$$

$$
\begin{bmatrix} -2 & 1 & 0 \end{bmatrix}
$$

 $\mathbf{L}$ 

### 5.6 APLICACIONES

Una compañía manufactura tres productos. Sus costos de producción se dividen en tres categorías. En cada categoría se da un estimado del costo de producir una unidad de cada producto. También se hace un estimado del número de unidades que se fabricarán de cada producto por trimestre. Estos estimados se presentan en las siguientes tablas. La compañía desea presentar en su junta de accionistas una tabla que muestre los costos totales de cada trimestre en cada una de las siguientes categorías: materias primas, mano de obra y costos generales.

Costos de producción por unidad.

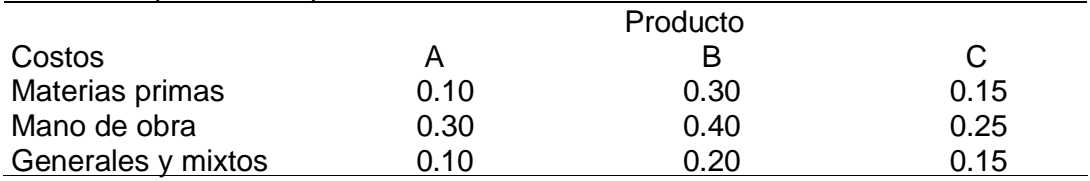

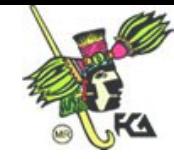

Número de unidades producidas por trimestre

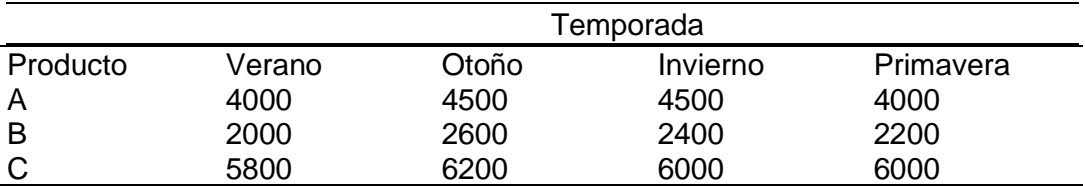

### Solución.

Desde el punto de vista matricial tenemos lo siguiente que las tablas anteriores se pueden representar de la siguiente manera.

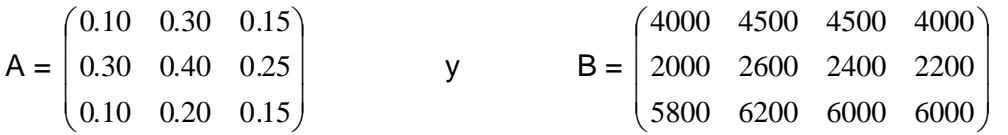

Si formamos el producto AB, la primer columna de AB representará los costos del trimestre verano

Materias primas: (0.10)(4000)+(0.30)(2000)+(0.15)(5800) = 1870 Mano de obra:  $(0.30)(4000)+(0.40)(2000)+(0.25)(5800) = 3450$ Costos grales. y mixtos:  $(0.10)(4000)+(0.20)(2000)+(0.15)(5800) = 1670$ 

Los costos del trimestre otoño se presentan en la segunda columna de AB Materias primas: (0.10)(4500)+(0.30)(2600)+(0.15)(6200) = 2160 Mano de obra: (0.30)(4500)+(0.40)(2600)+(0.25)(6200) = 3940 Costos grales. y mixtos:  $(0.10)(4500)+(0.20)(2600)+(0.15)(6200) = 1900$ 

Las columnas 3 y 4 de AB representan los costos de invierno y primavera.

 $AB = |3450 \t3940 \t3810 \t3580|$  $(1670 \t1900 \t1830 \t1740)$  $\mathbb{R}$  $(1870 \t2160 \t2070 \t1960)$  $\vert$  . 3450 3940 3810 3580

Los registros del renglón 1 de AB representan el costo total de las materias primas para cada uno de los cuatro trimestres. Los registros de los renglones 2 y 3 representan el costo total de la mano de obra y general, respectivamente, en cada uno de los cuatro trimestres. Los gastos anuales en cada categoría se pueden determinar si se suman los registros de cada renglón. Los números de cada una de las columnas se pueden sumar para obtener los costos de producción totales en cada trimestre.

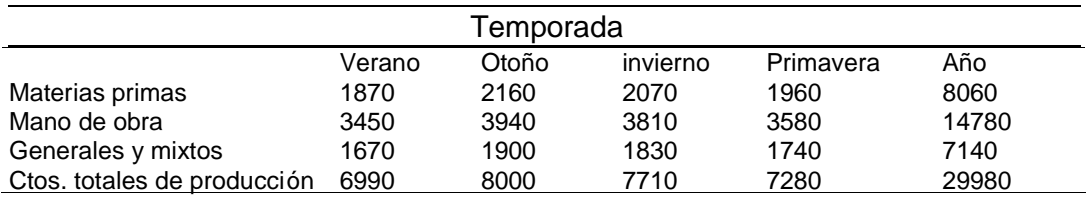

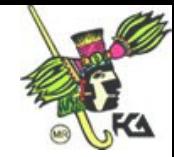

Solución de sistemas lineales grandes.

Factorización LU

Si trabajamos con un sistema lineal cuadrado  $Ax = b$  con solución única, sabemos que ésta puede hallarse por la eliminación de Gauss.

Hay situaciones en la que es necesario resolver varios de esos sistemas, todos con la misma matriz de coeficientes A, pero con diferentes vectores columna b. Ahora estudiaremos la solución de dichos sistemas reduciendo por filas en una sola matriz aumentada.

 $(A|b1, b2, ... bs)$ 

en la que alineamos los distintos vectores columna b1, b2, ..., bs a la derecha de la partición. Presentaremos algunas de las soluciones para resolver dichos sistemas.

1. Como estamos hablando de sistemas grandes, si el número s de vectores bj es grande, sería necesario descomponer la matriz A de nxn en segmentos.

2. Quizá los vectores bj se generen en un periodo de tiempo y sea necesario resolver sistemas con grupos de vectores bj a medida que se generan.

3. Tal vez, el vector bj+1 dependa de la solución Ax = bj. Como es de suponerse, tendríamos que resolver  $Ax = b1$ , determinar b2, luego resolver Ax = b2, determinar b3, y así sucesivamente, hasta que finalmente se resuelve Ax  $=$  bs.

Demos por supuesto que A se puede reducir en una matriz U sin intercambiar filas, esto es, apareciendo pivotes en el lugar adecuado conforme reducimos A a U. Esto es, utilicemos sólo operaciones elementales de suma de filas, aquellas que suman un múltiplo de un vector fila a otro vector fila.

Lo siguiente es una forma de conservar las operaciones de suma de filas que es a un tiempo eficiente e interesante. A medida que se hace la reducción de A a U, creamos una matriz triangular inferior L, que conserva las operaciones de suma de filas realizadas. Comenzando con la matriz identidad de nxn y a medida que se realiza cada operación de suma de filas en A, cambiamos uno de los registros cero debajo de la diagonal para conservar esa operación.

Sinteticemos lo descrito anteriormente en la siguiente formulación.

Comenzamos con la matriz identidad I de nxn. Si durante la reducción de A a U se multiplica la fila i por r y el resultado se suma a la fila k, reemplazar el cero de la fila k y la columna i de la matriz identidad por -r. El resultado final obtenido a partir de la matriz identidad es L.

Ejemplo. Reducir la matriz

> $A = \begin{pmatrix} 2 \end{pmatrix}$  $\vert$  $\mathbf{L}$  $\mathbf{L}$   $\vert$  $\mathsf{L}$  $\vert$  2  $\vert \cdot \vert$ (- $\left( \begin{array}{c} \cdot \end{array} \right)$  $-1$  $-1$ 1 3 4 2 8 4  $1 \quad 3 \quad -1$

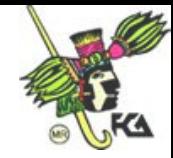

a la forma triangular superior U y crear la matriz L.

Solución.

Reducción de A a U Creación de L a partir de l

 $A = | 2$  $\vert$  $\mathbb{R}$  $\mathbb{R}$  $\int$  $\mathcal{L}$  $\vert$   $\vert$  $\vert$  2  $\vert \ \ \vert$ (- $\left( \begin{array}{c} \cdot \end{array} \right)$  $-1$  $-1$ 1 3 4 2 8 4  $1 \quad 3 \quad -1$  $I = \begin{pmatrix} 0 \\ 0 \end{pmatrix}$  $\vert$  $\mathbb{L}$  $\mathbf{L}$  $\int$  $\vert$  $\lfloor$  n  $\mid 0$  $\begin{array}{c} \begin{array}{c} \end{array} \end{array}$  $\bigcup$  $(1)$ 0 0 1 0 1 0 1 0 0

Sumar la fila 1 multiplicada por -2 a la fila 2.

 $\mathbf{L}$  $\mathbb{R}$  $\mathbb{R}$  $\int$  $\vert$  $\vert$  $\vert$  (  $\vert$  .  $\setminus$  $\left(1\right)$  $-1$  $-1$ 1 3 4 0 2 6  $1 \quad 3 \quad -1$  $\vert$  $\vert$  $\mathbb{L}$  $\int$  $\vert$ ہ ا  $\mid 2$  $\vert$  :  $\binom{0}{0}$  $\left(1\right)$ 0 0 1 2 1 0 1 0 0

Sumar una vez la fila 1 a la fila 2

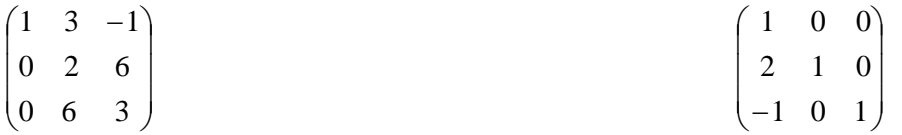

sumar la fila 2 multiplicada por -3 a la fila 3

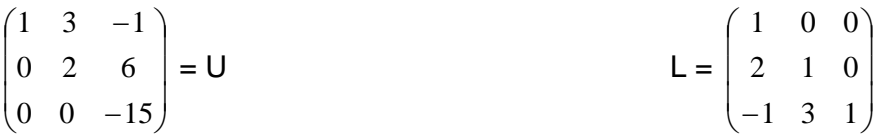

Ahora vamos a ejemplificar cómo se puede utilizar la información de L para resolver el sistema lineal Ax = b.

Sea

$$
A = \begin{pmatrix} 1 & -2 & 0 & 3 \\ -2 & 3 & 1 & -6 \\ -1 & 4 & -4 & 3 \\ 5 & -8 & 4 & 0 \end{pmatrix} \qquad y \qquad b = \begin{pmatrix} 11 \\ -21 \\ -1 \\ 23 \end{pmatrix}
$$

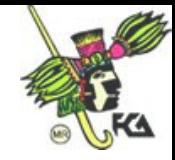

Solución.

Reducción de A Generación de L

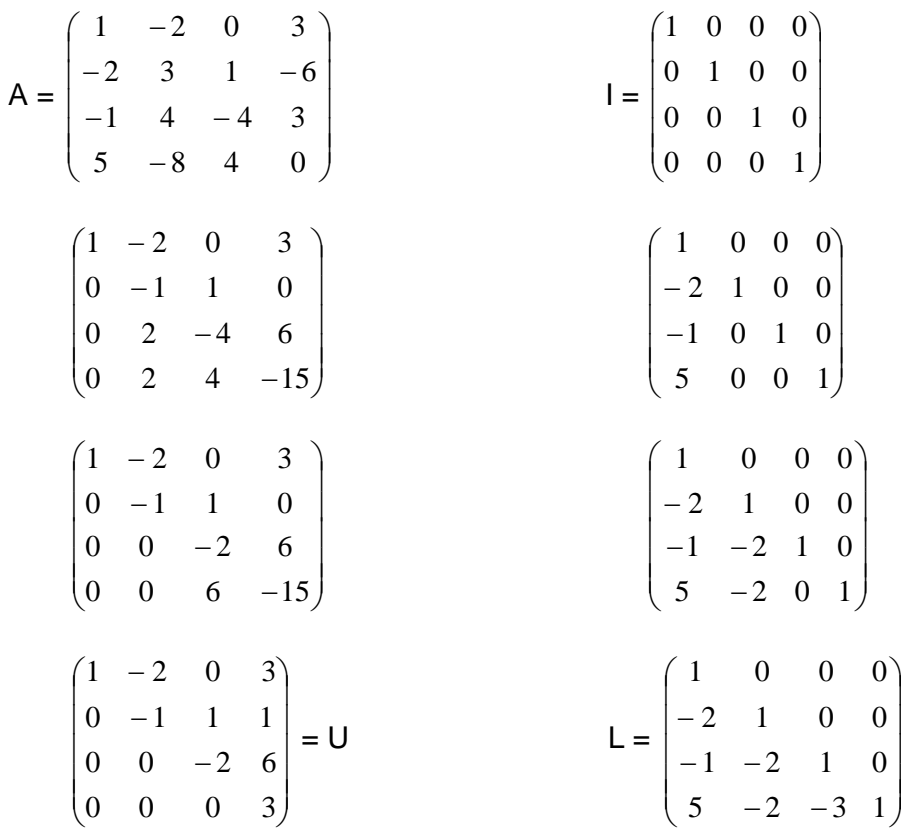

Ahora aplicamos la información conservada debajo de la diagonal de L al vector b, trabajando bajo la diagonal principal en una columna de L a la vez.

Primera columna de L:

$$
\mathbf{b} = \begin{pmatrix} 11 \\ -21 \\ -1 \\ 23 \end{pmatrix} \qquad \begin{pmatrix} 11 \\ 1 \\ -1 \\ 23 \end{pmatrix} \qquad \begin{pmatrix} 11 \\ 1 \\ 10 \\ 23 \end{pmatrix} \qquad \begin{pmatrix} 11 \\ 1 \\ 10 \\ -32 \end{pmatrix}
$$

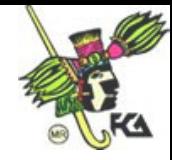

## Segunda columna de L:

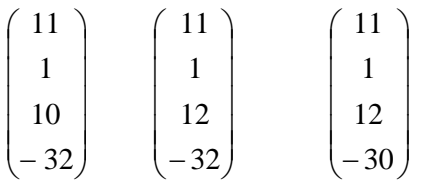

tercera columna de L:

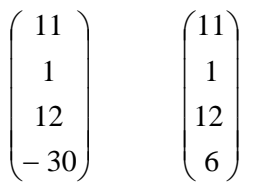

La matriz partida

 $\mathbf{r}$  $\mathbb{R}$  $\mathbb{R}$  $\mathbb{R}$  $\int$  $\vert$  $\begin{bmatrix} 0 \\ 0 \end{bmatrix}$  $\overline{\phantom{a}}$  $\mid 0$  $\frac{1}{2}$  $\binom{0}{0}$  $\left(1\right)$  $-\frac{7}{4}$  $-1$  $-\frac{2}{2}$ 0 0 0 3 6  $0 \t -2 \t 6 \t 12$  $0 -1 1 0 1$  $1 -2 0 3 11$ 

el resultado después de la sustitución regresiva es

$$
x4 = 6/3 = 2
$$
  
\n
$$
x3 = (12-12) / (-2) = 0
$$
  
\n
$$
x2 = (1-0) / (-1) = -1
$$
  
\n
$$
x1 = 11 - 2 - 6 = 3
$$

Entre algunas otras aplicaciones se encuentra a la distribución de la población mediante matrices de transición y cadenas de Markov.

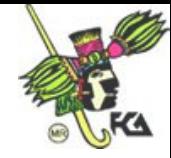

## 6. DETERMINANTES.

## 6.1 Definición

En matrices de 2x2 definimos el determinante de la siguiente forma.

Sea  $A = \begin{pmatrix} a & c \\ c & d \end{pmatrix}$  $\begin{pmatrix} a & b \\ c & d \end{pmatrix}$  $\int a$ *c d a b* su determinante es: det  $A=|A|=$ *c d a b* = ad-bc

Ejemplo:

$$
A = \begin{pmatrix} 3 & 5 \\ 4 & 8 \end{pmatrix} \text{ as } 1 \text{ det } A = |A| = \begin{vmatrix} 3 & 5 \\ 4 & 8 \end{vmatrix} = 24 - 20 = 4
$$

El determinante es un número real y se denota como  $|A|$ .

Para definir el determinante en matrices de 3x3 utilizamos la definición para de 2x2. Así el determinante será:

$$
\mathbf{A} = \begin{pmatrix} a1 & b1 & c1 \\ a2 & b2 & c2 \\ a3 & b3 & c3 \end{pmatrix}
$$

det  $A = |A|$  = 3  $b3$   $c3$ 2  $b2$   $c2$  $1$   $b1$   $c1$ *a b c a* 2 *b* 2 *c a* 1 *b* 1 *c* = a1b2c3+b1c2a3+c1a2b3-a1b3c2-b1a2c3-c1b2a3

El determinante de una matriz de nxn está definido por:

$$
\det A = |A| = a11A11 + a12A12 + a13A13 + ... + a1nA1n = \sum_{k=1}^{n} a1kA1k
$$

donde A1k representa el ik-ésimo cofactor de Aij dado por:

Aij=  $(-1)^{i+j}$   $|Mij|$  Mij es la matriz de (nx1) x (nx1) que se obtiene de A, al eliminar el i-ésimo renglón y la j-ésima columna de A.

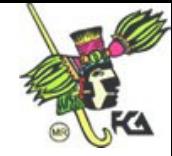

$$
A = \begin{pmatrix} 2 & 4 & 1 \\ 6 & 1 & 2 \\ 5 & 5 & 8 \end{pmatrix}
$$
 entonces M<sub>23</sub>=  $\begin{pmatrix} 2 & 4 \\ 5 & 5 \end{pmatrix}$ 

6.2 Propiedades

Propiedad 1. Si el renglón (columna) Ri de una matriz A se expresa como suma de 2 vectores, es decir:

 $\text{Ri} = \text{Ri}^1 + \text{Ri}^2$ 

entonces:  $|A| = |A^1| + |A^2|$ 

Ejemplo:

$$
A = \begin{pmatrix} 2 & 3 \\ 1 & 5 \end{pmatrix} \qquad |A| = \begin{vmatrix} 2 & 3 \\ 1 & 5 \end{vmatrix} = (2*5) - (3*1) = 10 - 3 = 7
$$

$$
A1 = \begin{pmatrix} 1 & 2 \\ 1 & 5 \end{pmatrix} \qquad |A1| = \begin{vmatrix} 1 & 2 \\ 1 & 5 \end{vmatrix} = 5 - 2 = 3
$$

 $A2 = \begin{pmatrix} 1 & 1 \\ 1 & 5 \end{pmatrix}$  $\begin{pmatrix} 1 & 1 \\ 1 & 5 \end{pmatrix}$  $\left(1\right)$ 1 5  $\begin{pmatrix} 1 & 1 \\ 1 & -1 \end{pmatrix}$  | A2|= 1 5 1 1 = 5-1=4

 $\therefore$  detA = det A1 + det A2

Propiedad 2. Si el renglón (columna) Ri se representa como:  $Ri = \lambda Ri'$  entonces:

 $|A| = \lambda |A'|$  donde  $\lambda$ = escalar y A' es la matriz en la cual A= $\lambda$ A

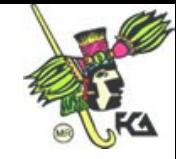

$$
|A| = \begin{vmatrix} 1 & 4 & 2 \\ 2 & 4 & 6 \\ 5 & 3 & 1 \end{vmatrix} = 1(4-18)-4(2-30)+2(6-20) = 1(-14)-4(-28)+2(-12) = -14+112-
$$

28=70

$$
\text{si } \lambda = 2 \text{ y} \quad \mathsf{A'} = \begin{pmatrix} 1 & 4 & 2 \\ 1 & 2 & 3 \\ 5 & 3 & 1 \end{pmatrix} \text{ entonces:}
$$

det A' = 
$$
\begin{vmatrix} 1 & 4 & 2 \\ 1 & 2 & 3 \\ 5 & 3 & 1 \end{vmatrix}
$$
 = 1(2\*9)-4(1-15)+2(3-10)= 1(-7)-4(-14)+2(-7)=-7+56-14=35

$$
\therefore \text{ det}A = \lambda \text{ det}A' \qquad \text{esto es, } 70 = 2 \times 35
$$

Propiedad 3. Si la matriz A' se obtiene de una matriz A intercambiando 2 renglones (columnas), tenemos que:  $|A^{\dagger}| = -|A|$ 

Ejemplo:  
\n
$$
A = \begin{pmatrix} 2 & 3 \\ 5 & 4 \end{pmatrix}
$$
  $\gamma$   $A' = \begin{pmatrix} 5 & 4 \\ 2 & 3 \end{pmatrix}$   
\n $|A| = \begin{vmatrix} 2 & 3 \\ 5 & 4 \end{vmatrix} = 8 - 15 = -7$   $|A'| = \begin{vmatrix} 5 & 4 \\ 2 & 3 \end{vmatrix} = 15 - 8 = 7$   
\n⇒  $|A'| = -|A|$   
\n7 = -(-7)

Propiedad 4. Si una matriz cuadrada tiene 2 renglones (columnas) iguales, entonces su determinante es igual a cero.

$$
|\mathbf{A}| = \begin{vmatrix} 2 & 3 & 5 \\ 1 & 2 & 3 \\ 1 & 2 & 3 \end{vmatrix} = 2(6-6)-3(3-3)+5(2-2)=0
$$

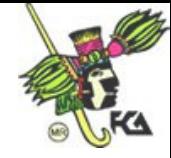

$$
|B| = \begin{vmatrix} 5 & 2 & 2 \\ 3 & -1 & -1 \\ -2 & 4 & 4 \end{vmatrix} = 5(-4+4) - 2(12-2) + 2(12-2) = 5(0) - 2(10) + 2(10) = 0
$$

Propiedad 5. Sea A una matriz cuadrada de nxn y A un renglón (columna) de ceros, entonces su determinante es igual a cero.

$$
A = \begin{pmatrix} a11 & a12 & a13 & \dots & a1n \\ \cdot & \cdot & \cdot & \cdot & \cdot \\ 0 & 0 & 0 & 0 & 0 \\ \cdot & \cdot & \cdot & \cdot & \cdot \\ a n1 & a n2 & a n3 & \dots & a n n \end{pmatrix} \Rightarrow |A| = 0
$$

Ejemplo:

$$
A = \begin{pmatrix} 2 & 3 & 1 \\ 0 & 0 & 0 \\ 1 & 8 & 4 \end{pmatrix}
$$
  
\n
$$
|A| = \begin{vmatrix} 2 & 3 & 1 \\ 0 & 0 & 0 \\ 1 & 8 & 4 \end{vmatrix} = 2(0-0)-3(0-0)+1(0-0)=0
$$

Propiedad 6. El determinante de una matriz cuadrada A es igual al determinante de su matriz transpuesta  $\boldsymbol{A}^{\text{t}}$ 

$$
|A|=|A^{\dagger}|
$$

Ejemplo:

$$
\mathsf{A} = \begin{pmatrix} 2 & -1 & 5 \\ 3 & 1 & 4 \\ 1 & 5 & 3 \end{pmatrix} \qquad \qquad \mathsf{A} \mathsf{t} = \begin{pmatrix} 2 & 3 & 1 \\ -1 & 1 & 5 \\ 5 & 4 & 3 \end{pmatrix}
$$

det A = 2(3-20)+1(9-4)+5(15-1)= -34+5+70=41 det At= 2(3-20)-3(-3-25)+1(-4-5)=-34+84-9=41

Propiedad 7. Sean A y B matrices de nxn, entonces tenemos que:

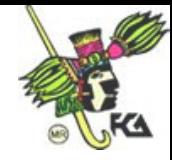

det AB = det A det B

Ejemplo:

$$
\mathbf{A} = \begin{pmatrix} 1 & -1 & 2 \\ 3 & 1 & 4 \\ 0 & -2 & 5 \end{pmatrix} \qquad \qquad \mathbf{B} = \begin{pmatrix} 1 & -2 & 3 \\ 0 & -1 & 4 \\ 2 & 0 & -2 \end{pmatrix}
$$

$$
\mathsf{AB} = \begin{pmatrix} 5 & -1 & -5 \\ 11 & -7 & 5 \\ 10 & 2 & -18 \end{pmatrix}
$$

 $|A| = 1(5+8)+1(15-0)+2(-6+0)=13+15-12=16$ 

$$
|B| = 1(2+0)+2(0-8)+3(0+2)=2-16+6=-8
$$

$$
|AB| = 5(126-10)+1(-198-50)-5(22-70)=-128
$$

# 6.3 Aplicaciones de las determinantes e inversa

Inversa. decimos que una matriz a es invertible si det  $A \neq 0$ , además de que

$$
\det A^{-1} = \frac{1}{\det A}
$$

Adjunta. Sea A una matriz de nxn y definamos

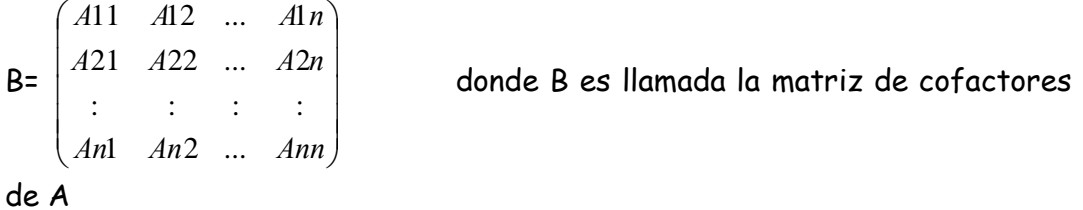

entonces la adjunta de A (adj A), es la transpuesta de la matriz B de nxn, es decir,

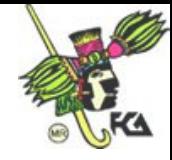

$$
B = \begin{pmatrix} A11 & \dots & \dots & An1 \\ A12 & \dots & \dots & \dots \\ \vdots & \vdots & \vdots & \vdots \\ A1n & \dots & \dots & Ann \end{pmatrix}
$$

Ejemplo:

$$
\text{sea } A = \begin{pmatrix} 2 & 1 & 5 \\ 0 & 1 & -1 \\ 1 & 2 & 3 \end{pmatrix}
$$

 $|A| = 2(3+2)-1(0+1)+5(0-1)=10-1-5=4$ det  $A=4\neq0$ Entonces la adjunta de A será: A11= 2 3  $1 - 1$ =3+2=5 A12= 1 3  $0 -1$ =0+1=1 A13= 1 2 0 1 =0-1=-1 A21= 2 3 1 5 = 3-10=-7 A22= 1 3 2 5 = 6-5=1 A23= 1 2 2 1 =4-1=3 A31=  $1 -1$ 1 5  $-1$ =-1-5=-6 A32=  $0 -1$ 2 5  $-1$ =-2-0=-2 A33= 0 1 2 1 =2-0=2

$$
B = \begin{pmatrix} 5 & 1 & -1 \\ -7 & 1 & 3 \\ -6 & -2 & 2 \end{pmatrix} \qquad \text{adj } A = B^{\dagger} = \begin{pmatrix} 5 & -7 & -6 \\ 1 & 1 & -2 \\ -1 & 3 & 2 \end{pmatrix}
$$

Si A es una matriz de nxn, tenemos que:

$$
A(\text{adj}A) = \begin{pmatrix} \det A & 0 & 0 & \dots & 0 \\ 0 & \det A & \dots & \dots & 0 \\ \dots & \dots & \dots & \dots & \dots \\ 0 & 0 & \dots & \dots & \det A \end{pmatrix} = (\text{det}A)\mathbf{I}
$$

Si A es una matriz de nxn y su det $\neq$ 0, entonces

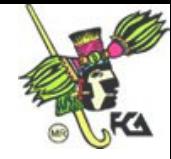

$$
A^{-1} = \frac{1}{\det A} \text{ adj} A
$$

Ejemplo:

en el ejercicio anterior calculamos la adjunta de A, utilizando ese resultado, tenemos que:

$$
A^{-1} = \frac{1}{4} \begin{pmatrix} 5 & -7 & -6 \\ 1 & 1 & -2 \\ -1 & 3 & 2 \end{pmatrix}
$$

6.4 Regla de Cramer

Tenemos nuestro sistema de n ecuaciones en n incógnitas

a11x1+a12x2+...+a1nxn=b1

a21x2+a22x2+...+a2nxn=b2

.. ... ... ... .. ... ... .... ..... .......

an1x1+an2x2+...+annxn=bn

denotémoslo por:

Ax=b y además det $A\neq0$ 

decimos que el sistema tiene una única solución dada por x=A $^{\text{-}1}$ b

Ahora podemos encontrar solución al sistema sustituyendo la i-ésima columna de A por b, es decir,

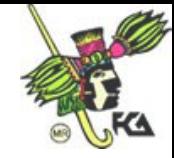

.....

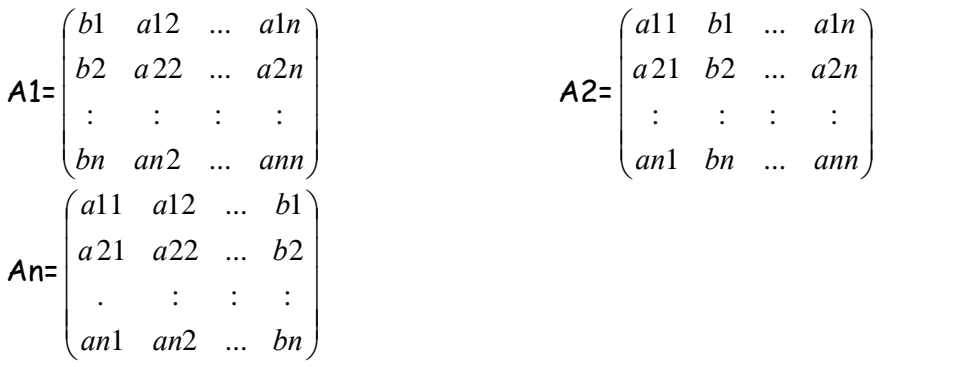

Así pues,

D1= detA1 D2=detA2 .... Dn=detAn

Si describimos una matriz con las características anteriores podemos decir que las única solución para el sistema Ax= b está dada por:

x1= *D*  $\frac{D1}{2}$   $\times$ 2= *D D*<sup>2</sup> ..... xi= *D <u>Di</u>* ........ xn= *D Dn* Ejemplo:  $3x1-x2=0$ 4x1+2x2=5  $A=\begin{pmatrix} 5 & 1 \\ 4 & 2 \end{pmatrix}$  $\begin{pmatrix} 3 & -1 \\ 4 & 2 \end{pmatrix}$  $(3 -1)$ 4 2  $\begin{pmatrix} 3 & -1 \\ 4 & 2 \end{pmatrix}$   $\mathsf{A1}=\begin{pmatrix} 0 & -1 \\ 5 & 2 \end{pmatrix}$  $\begin{pmatrix} 0 & -1 \\ 5 & 2 \end{pmatrix}$  $\begin{pmatrix} 0 & -1 \end{pmatrix}$ 5 2  $\begin{pmatrix} 0 & -1 \\ 5 & 2 \end{pmatrix}$   $\qquad$   $A2 = \begin{pmatrix} 3 & 0 \\ 4 & 5 \end{pmatrix}$  $\begin{pmatrix} 3 & 0 \\ 4 & 5 \end{pmatrix}$  $\sqrt{3}$ 4 5 3 0 detA=6-4=2 detA1=0+5=5 detA2=15-0=15 x1= *D*  $\frac{D1}{D}$  = 2 5 x2= *D*  $\frac{D2}{D}$  = 2 15

Comprobación.

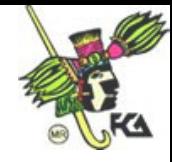

3(2.5)-7.5=7.5-7.5=0

4(2.5)+2(7.5)=5

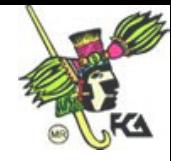

UNIDAD 7. PRACTICAS EN LABORATORIO.

Existe una gran variedad de programas computacionales que podemos utilizar para la aplicación de los conocimientos adquiridos con anterioridad. En esta unidad sólo analizaremos uno de ellos: MATLAB y algunas de sus funciones básicas.

MATLAB es un programa interactivo para realizar entre otras muchas cosas, cálculos con matrices. Los elementos básicos que utiliza MATLAB son matrices. Cuando se han introducido o generado las matrices en el programa, el usuario puede realizar rápidamente cálculos avanzados con un mínimo de trabajo.

La elaboración de matrices en MATLAB es sencilla. Por ejemplo, para elaborar la matriz

 $\vert$  $\mathbf{L}$  $\mathbb{L}$  $\mathbb{L}$  $\int$  $\left( \begin{array}{c} 1 \end{array} \right)$  $\begin{bmatrix} 7 \\ 1 \end{bmatrix}$  $\vert$  c  $\vert$  5  $\vert$  . U)  $\left(1\right)$ 13 14 15 16 9 10 11 12 5 6 7 8 1 2 3 4

se teclea A = 1 2 3 4; 5 6 7 8; 9 10 11 12; 13 14 15 16

o bien, se podría introducir renglón por renglón

 $A =$ 13 14 15 16 9 10 11 12 5 6 7 8  $1 \t2 \t3$ 

Para referirnos a una submatriz de A, debemos utilizar: para especificar los renglones y columnas; por ejemplo, la matriz que consta de los registros de los dos segundos renglones de las columnas 2 a 4 está dad por

 $A(2:3,2:4)$ 

así pues,

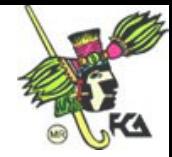

 $C = A(2:3, 2:4)$ 

### genera

 $C =$  10 11 12 6 7 8

Si se utilizan los dos puntos por sí solos para denotar uno de los argumentos, quedarán incluidos todos los renglones o todas las columnas de la matriz.

Por ejemplo, A(:, 2 : 3) representa la submatriz de A que consta de todos los elementos de la segunda y tercera columnas y A(4, ;) denota el cuarto vector de renglón de A.

También podemos generara matrices utilizando funciones integradas de MATLAB .

Por ejemplo, el comando

 $B =$  rand  $(4)$ 

generará una matriz de 4x4 cuyos registros son números aleatorios entre 0 y 1.

La aritmética de matrices en MATLAB es directa. Podemos multiplicar nuestra matriz original A por B con solo teclear A\*B. La suma y diferencia de A y B están dada por A+B y A-B respectivamente.

La transposición de A está dada por A'.

si c representa un vector en  $\mathsf{R}^4$ , entonces la solución al sistema lineal Ax = c se puede hacer obteniendo

 $x = A / c$ 

Las potencias de matrices se generan sin dificultad. La matriz A $^5$  se obtiene en MATLAB al teclear A¨5. También podemos realizar operaciones por elementos si colocamos un punto antes del operando.

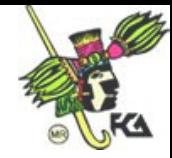

Por ejemplo, si  $W = [1 2; 3 4]$ , entonces W 2 produce

ans =  $\frac{1}{2}$ 9 16 1 4

De manera análoga, podemos obtener el determinante, inverso, norma y rango de una matriz con comando relativamente sencillos. Las factorizaciones de matrices como LU.

MATLAB tiene todas las estructuras de control de flujo que se esperaría encontrar en un lenguaje de alto nivel. Esto permite al usuario escribir sus programas MATLAB y crear otras funciones del mismo.

MATLAB incluye un recurso HELP que lista y describe todas las funciones integradas del programa. Los fundamentos de MATLAB se pueden dominar sin dificultad.

Se presenta al alumno una lista de los programas disponibles para un mejor aprendizaje, junto con una breve descripción de cada uno.

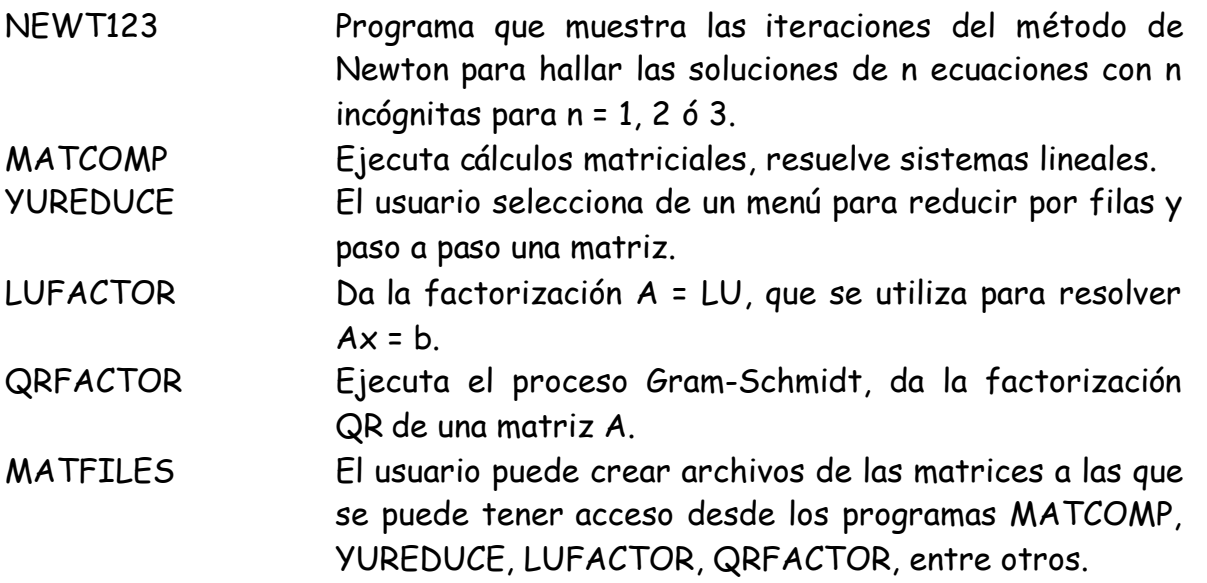